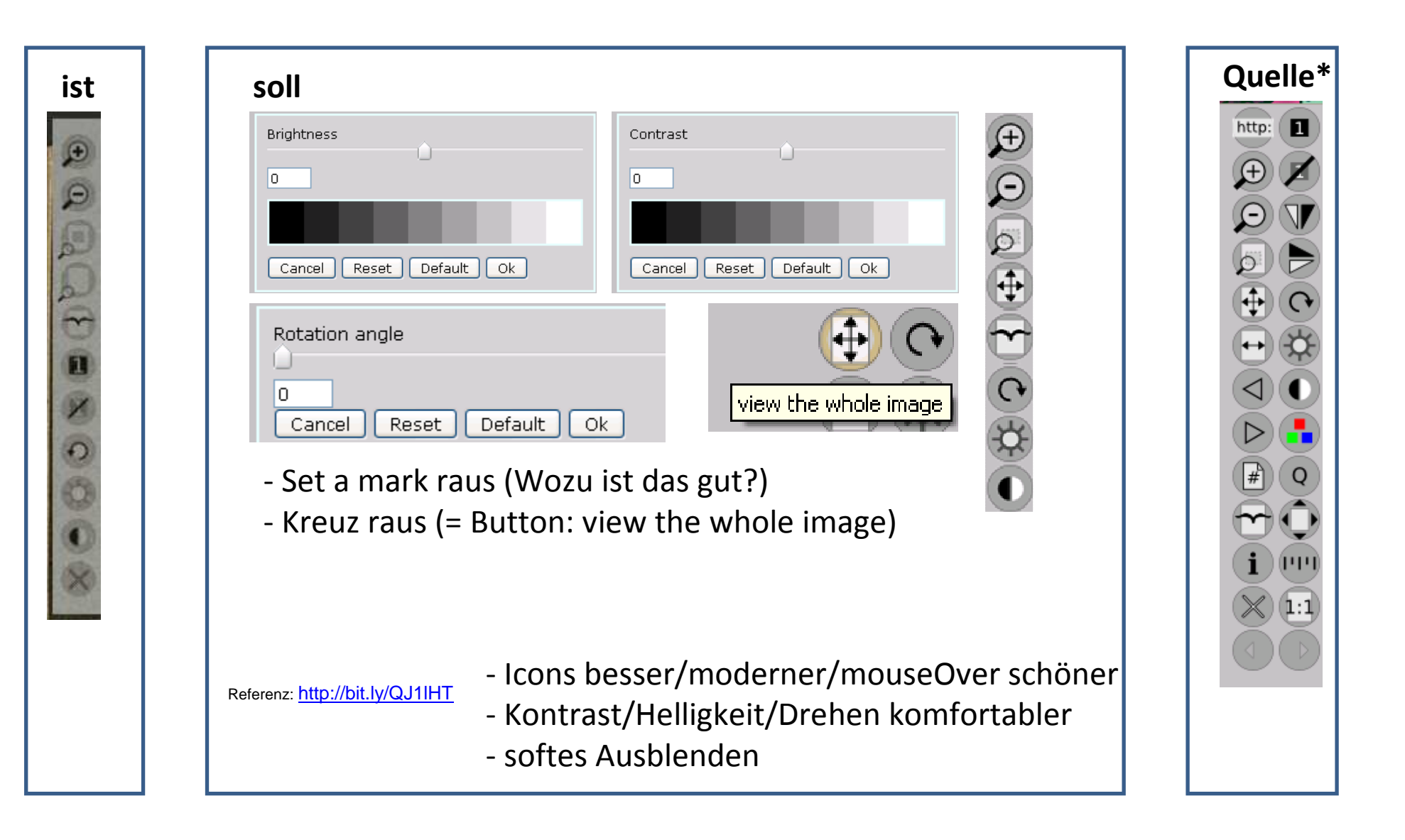

## **\*Quelle**:

 \target\checkout\webapp\src\main\webapp\jquery\digilibBeispiel aus dem download unter berlios:http://digilib.berlios.de/build-maven.html